## 1G. Correction du devoir maison nº 7.

## Exercice 1 (le stand de tir)

La probablité que la première cible soit atteinte est  $\frac{1}{2}$ 2 . Lorsqu'une cible est atteinte, la probabilité d'atteindre la suivante est  $\frac{3}{4}$ 4 .

Lorsqu'une cible n'est pas atteinte, la probabilité d'atteindre la suivante est  $\frac{1}{2}$ 2 .

On note  $A_n$ : " La n<sup>e</sup> cible est atteinte", et  $a_n = P(A_n)$ ,  $b_n = P(\overline{A_n})$ . Remarque : pour tout  $n \geq 1$ , on a  $b_n = 1 - a_n$ .

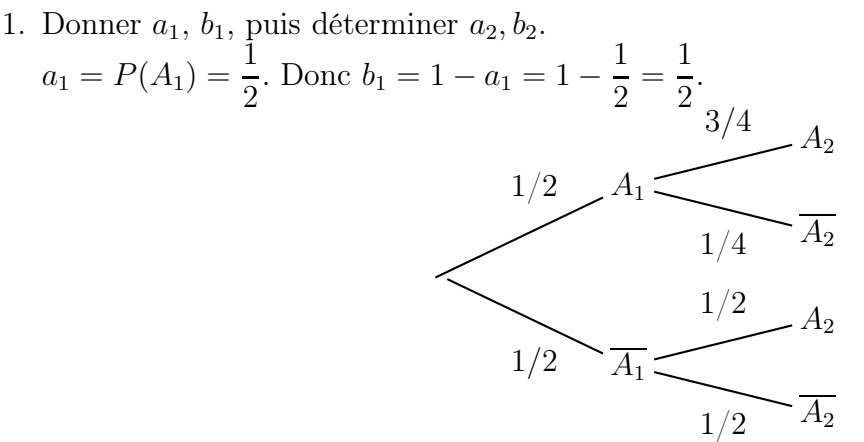

 $A_1$  et  $\overline{A_1}$  forment une partition de l'univers. D'après la formule des probablités totales,  $a_2 = P(A_2) = P(A_1 \cap A_2) + P(\overline{A_1} \cap A_2) = \frac{1}{2} \times$ 3 4  $+$ 1  $\frac{1}{2}$   $\times$ 1 2  $= 0,625.$  $b_2 = 1 - a_2 = 1 - 0, 625 = 0, 375.$ 

2. Montrons que pour tout  $n \geqslant 1, a_{n+1} = \frac{3}{4}$ 4  $a_n +$ 1 2  $b_n$  puis  $a_{n+1} =$ 1 4  $a_n +$ 1 2 . On généralise le travail de la question précédente.

$$
\begin{array}{c}\n a_n \\
\hline\n a_n \\
\hline\n 1/4\n \end{array}\n \begin{array}{c}\n 3/4 \\
A_{n+1} \\
\hline\n 1/2\n \end{array}\n A_{n+1}\n \begin{array}{c}\n 1/2 \\
A_{n+1} \\
\hline\n 1/2\n \end{array}\n A_{n+1}\n \end{array}
$$

Toujours d'après les probabilités totales, il vient :  $a_{n+1} = P(A_{n+1}) = P(A_n \cap A_{n+1}) + P(A_n \cap A_{n+1}) = a_n \times$ 3  $\frac{3}{4} + b_n \times$ 1 2 . Or, on sait que  $b_n = 1 - a_{n_1}$  donc  $a_{n+1} =$ 3 4  $a_n +$ 1  $\frac{1}{2}(1-a_n) = \frac{1}{4}$  $a_n +$ 1 2 .

3. Algorithme qui retourne  $a_n$ . La suite  $(a_n)$  est définie par  $a_1 =$ 1 2 , et pour tout  $n \geqslant 1, a_{n+1} = \frac{1}{4}$ 4  $a_n +$ 1 2 . On répond sous la forme d'une fonction Python : def terme(n) : a=0.5 for  $k$  in range $(2, n+1)$  : a=0.25\*a+0.5 return(a) 4. On pose  $u_n = a_n$  – 2 3 pour tout  $n \geqslant 1$ .

(a) Montrons que  $(u_n)$  est géométrique, et donnons ses éléments caractéristiques.  $u_1 = a_1 -$ 1 3 = 1  $\frac{1}{2}$  – 2 3  $=\frac{3-4}{c}$  $\frac{1}{6} = -$ 1 6 . Pour tout  $n \geqslant 1$ ,  $u_{n+1} = a_{n+1} -$ 2 3 = 1 4  $a_n +$ 1  $\frac{1}{2}$ 2 3 .  $u_{n+1} =$ 1 4  $(u_n +$  $\tilde{2}$  $\frac{2}{3}$ ) – 1 6 = 1 4  $u_n +$ 1  $\frac{1}{6}$ 1 6 = 1 4  $u_n$ . On a utilisé  $a_n = u_n +$ 2  $\frac{1}{3}$  car  $u_n = a_n$  – 2 3 .  $(u_n)$  est donc la suite géométrique de premier terme  $u_1 = -$ 1 6 et de raison  $\frac{1}{4}$ 4 . (b) Expression de  $u_n$ , puis de  $a_n$ . Pour tout  $n \geq 1, u_n = u_1 \times q^{n-1} = -\frac{1}{6}$  $\frac{1}{6}$   $\times$  $\sqrt{1}$ 4  $\bigwedge^{n-1}$ . Enfin, comme  $u_n = a_n$  – 2 3 ,  $a_n = u_n +$ 2 3 . Pour tout  $n \geqslant 1, a_n = \frac{2}{3}$  $\frac{1}{3}$ 1  $\frac{1}{6}$   $\times$  $\sqrt{1}$  $\bigwedge^{n-1}$ .

4

(c) Calcul de  $a_{10}$ .

$$
a_{10} = \frac{2}{3} - \frac{1}{6} \times \left(\frac{1}{4}\right)^9 \approx 0,6667.
$$
  
On retrouve co réculat avec la i

On retrouve ce résultat avec la fonction Python et le mode suite de la calculatrice.

## Exercice 2

Soit x le réel de l'intervalle  $\lceil \pi; \rceil$  $3\pi$ 2 1 , tel que  $\sin x = -$ 1 5 .

1. Placer l'image de x sur le cercle trigonométrique.

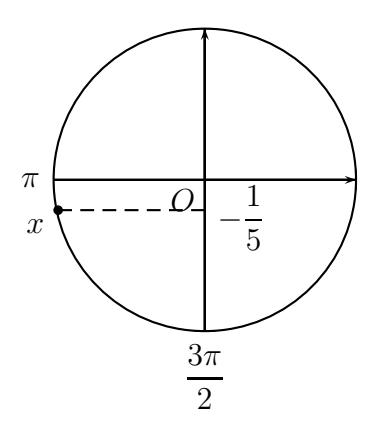

2. Déterminer la valeur exacte de cos x. Pour tout  $x \in \mathbb{R}$ ,  $\cos^2 x + \sin^2 x = 1$ .

Donc  $\cos^2 x = 1 - \sin^2 x = 1 - \left($ − 1 5  $\setminus^2$  $= 1 -$ 1 25 = 24 25 . Ainsi,  $\cos x =$  $\sqrt{24}$ 25 =  $2\sqrt{6}$  $\frac{\sqrt{6}}{5}$  ou bien cos  $x =$ r 24  $\frac{21}{25} = 2\sqrt{6}$ 5 . Comme x appartient à  $\lceil \pi \rceil$  $3\pi$ 2 , on a cos  $x \leq 0$ . Finalement,  $\cos x = \frac{2\sqrt{6}}{2\sqrt{6}}$ 5 .